**руб.**

#### **Детализированный отчет по балансу**

Детализированный отчет по балансу предоставляется за период с момента выставления последнего счета до момента поступления заявки на получение данного детализированного отчета в базу данных. Данный детализированный отчет может не учитывать звонки, сделанные при нахождении абонента в роуминге, а также совершенные абонентом до момента заказа отчета, что обусловлено технологической задержкой в поступлении информации в систему расчетов. Неучтенные разговоры будут отражены в последующих документах. Стоимость разговоров и услуг приведена без учета НДС.

Телефонные услуги - услуги, предоставляемые абоненту во время сеанса связи, т.е. входящие и исходящие звонки, включая передачу данных/факсов и SMS.

Под ежемесячной платой за тариф понимается абонентская плата. Периодические услуги - услуги, оказываемые постоянно, в течение определенного периода.

Разовые услуги - услуги, оказываемые и оплачиваемые однократно, по мере необходимости

#### Лицевой счет: **246302484454**

**Остаток на** 01.10.2016: **23,6327** За период с 01.10.2016 по 07.10.2016:

#### **Расход ресурсов:**

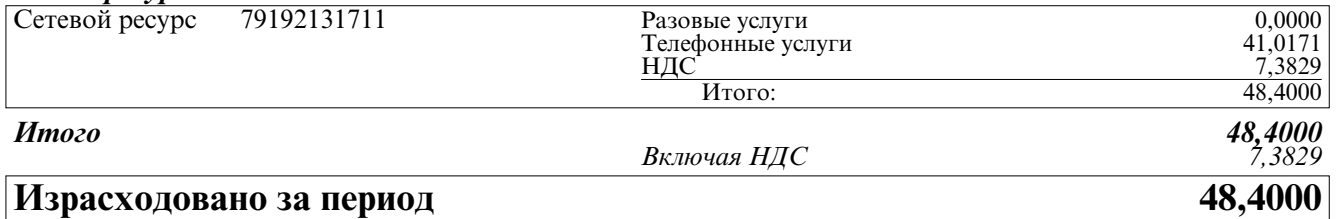

# **Сумма зачисленных платежей:**

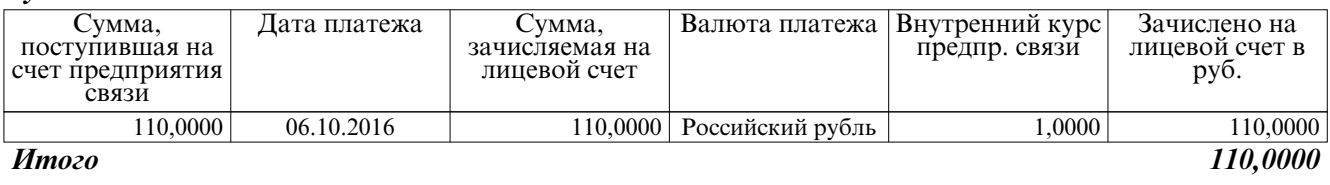

# **Остаток на 07.10.2016:** 85,232

### **Расходы расчетного периода**

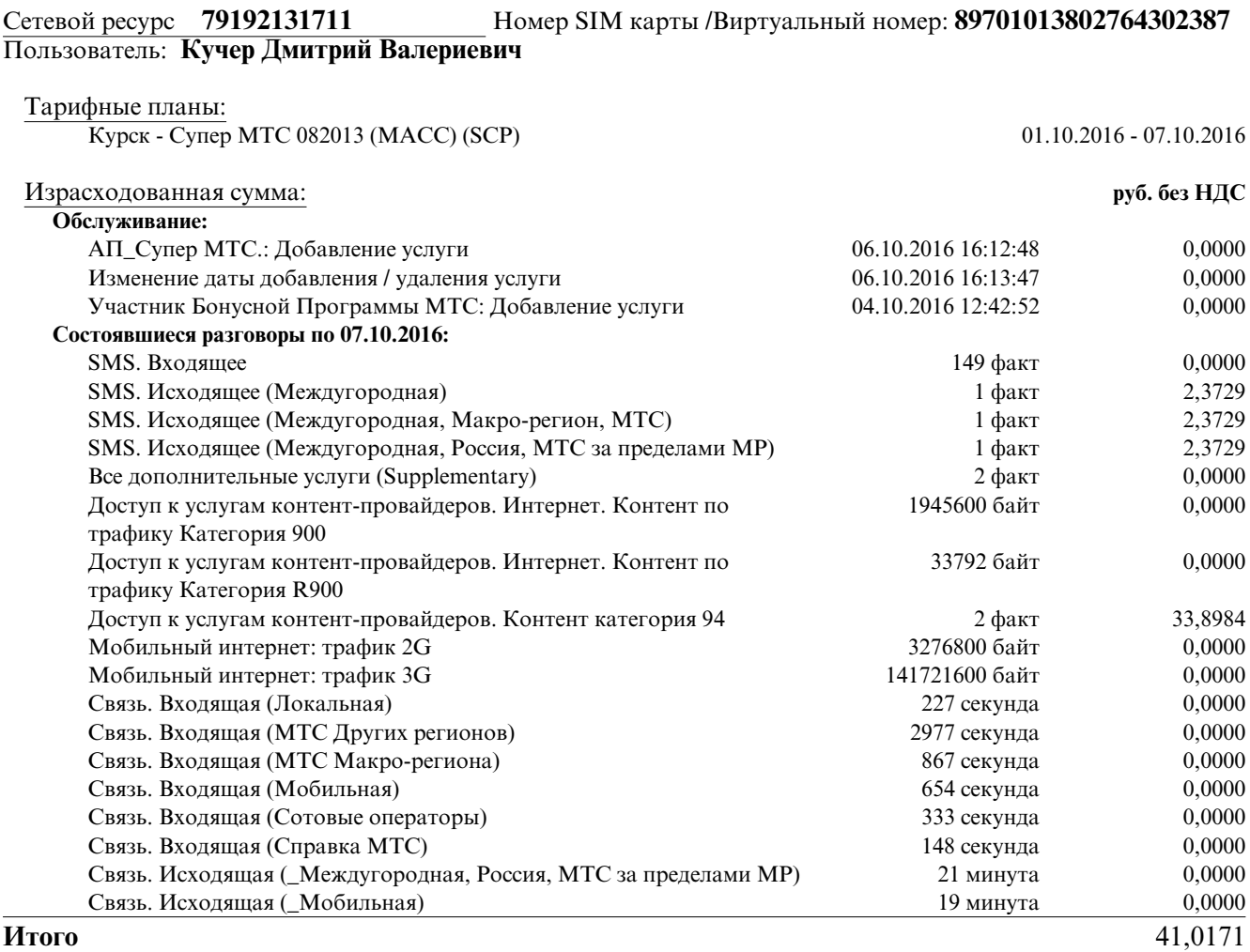

1) разговоры длительностью менее минуты, превышающие бесплатные пороги, округляются до 1 минуты при нахождении абонента в зоне домашнего региона, если иное не предусмотрено в Вашем тарифном плане

2) местные разговоры длительностью более одной минуты при нахождении абонента в зоне домашнего региона считаются в секундах, если данное условие предусмотрено Вашим тарифным планом

# **Оказанные услуги связи**

за период с 01.10.2016 по 07.10.2016

## Сетевой ресурс **79192131711** Номер SIM карты /Виртуальный Номер: **89701013802764302387**

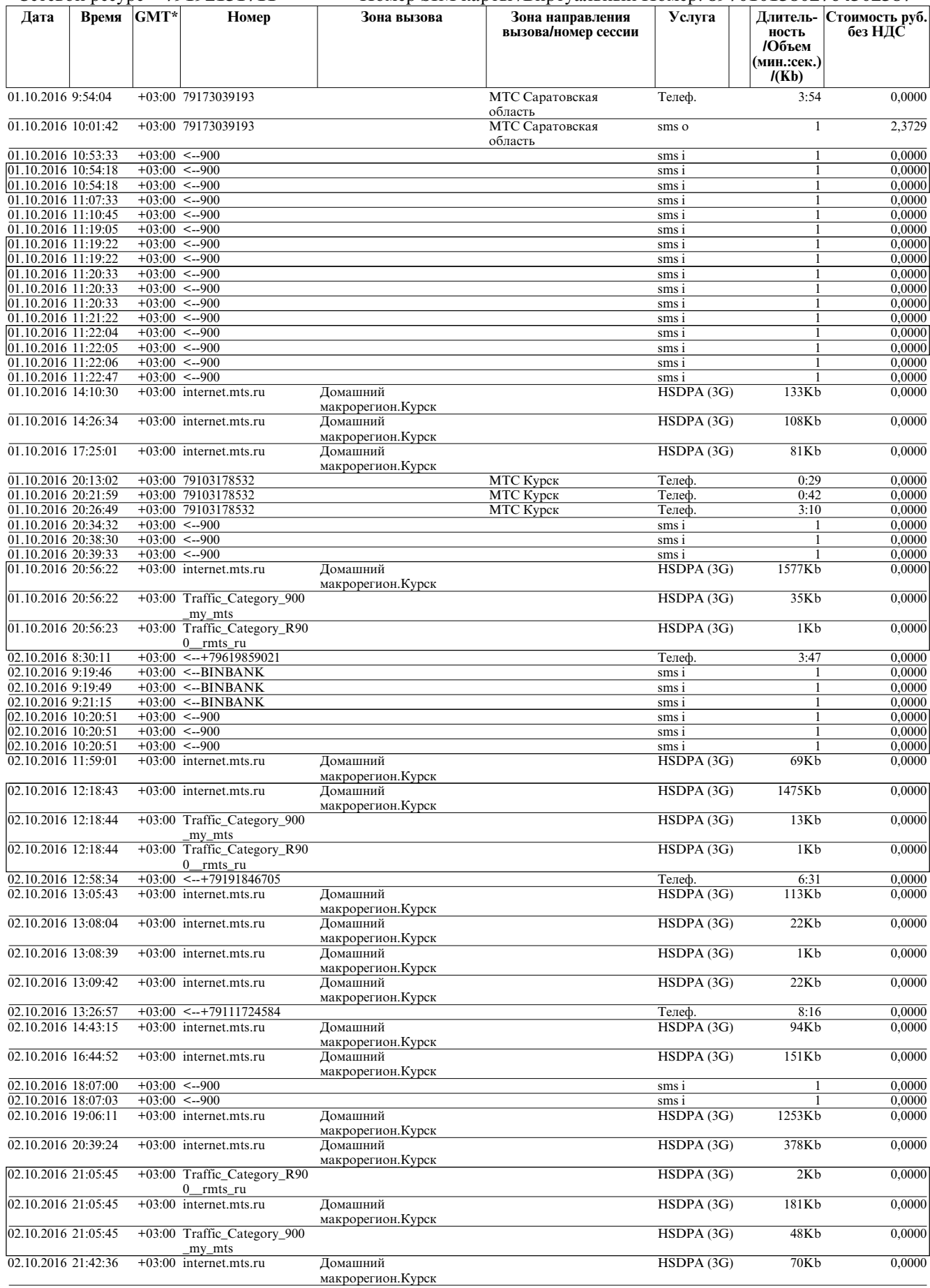

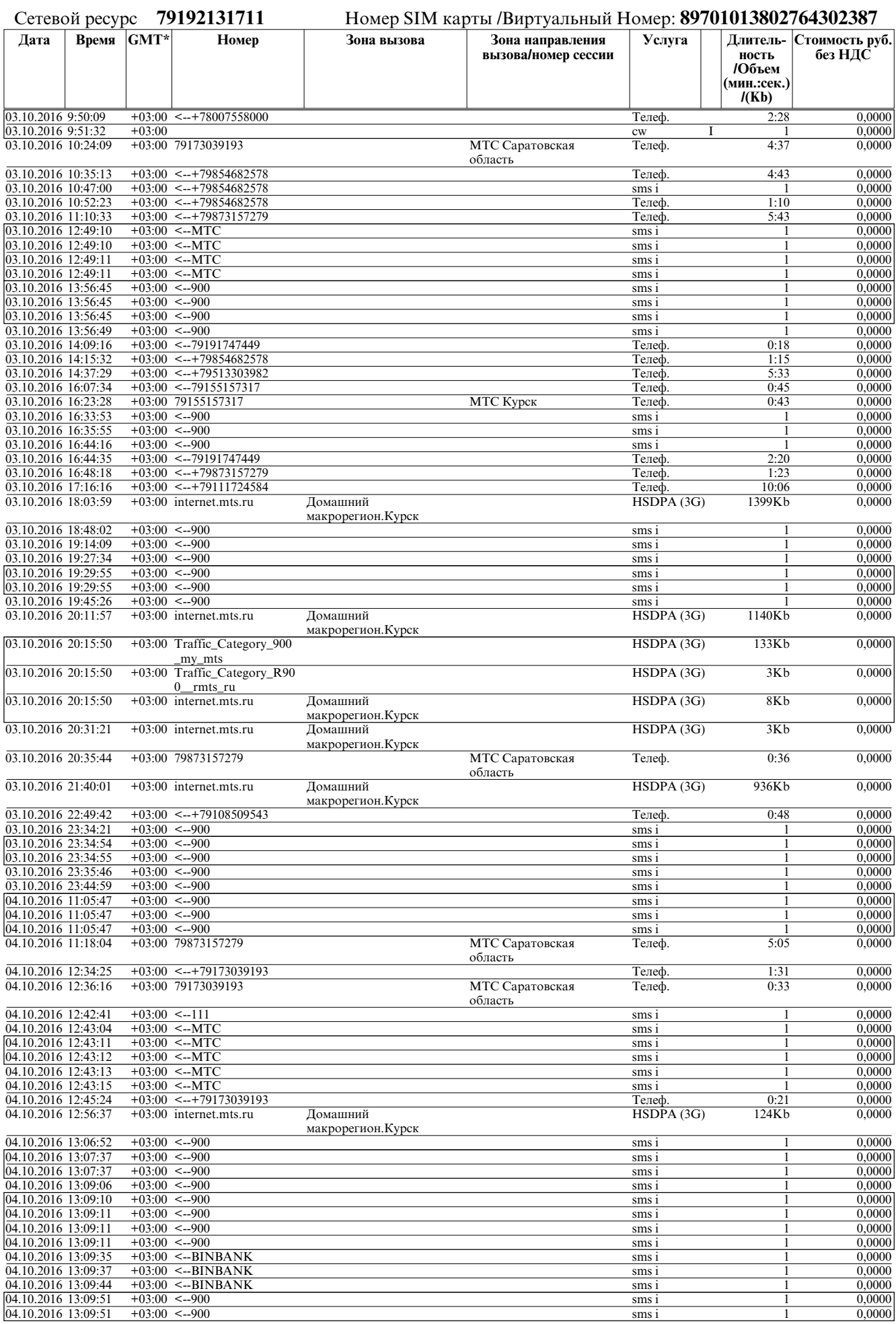

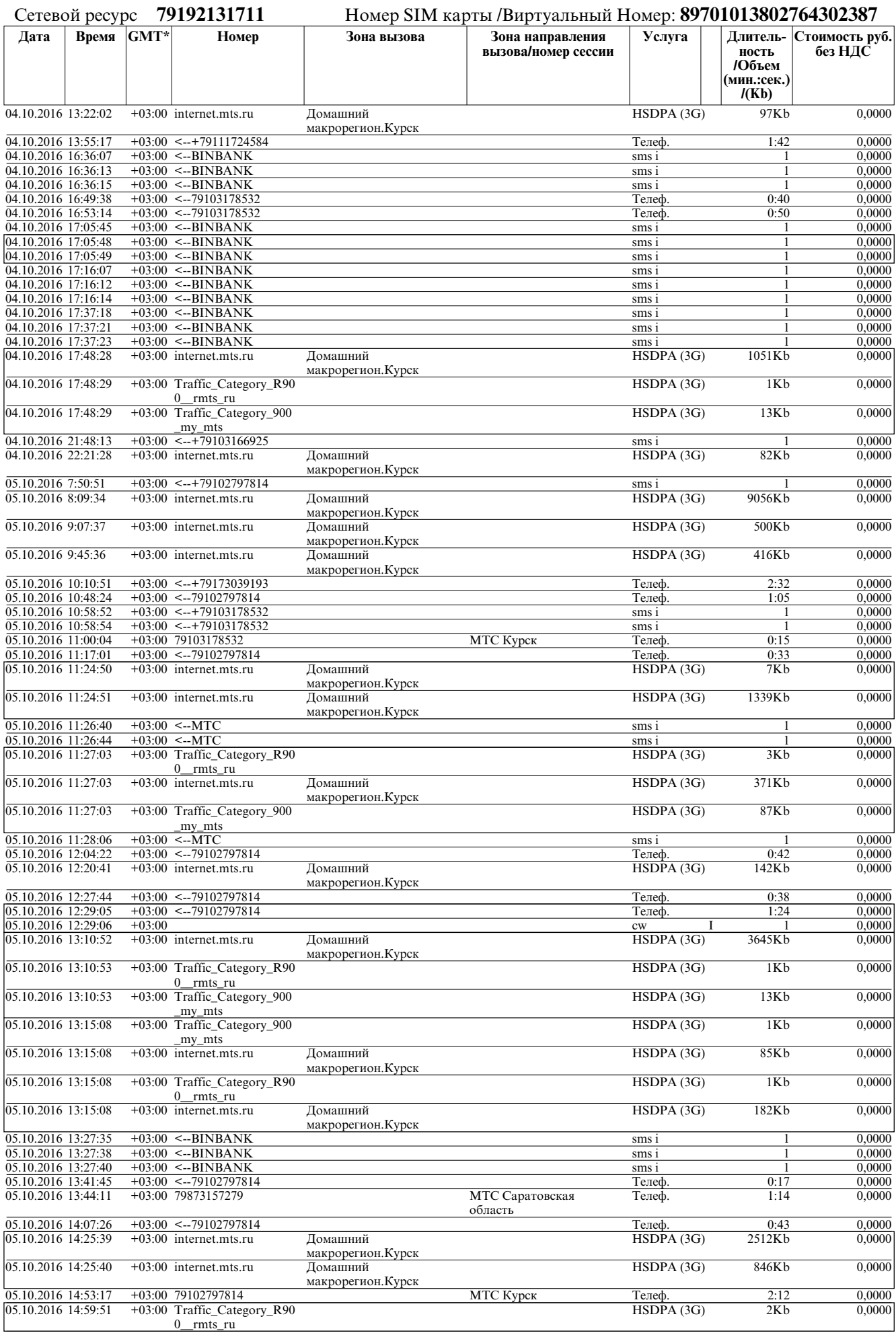

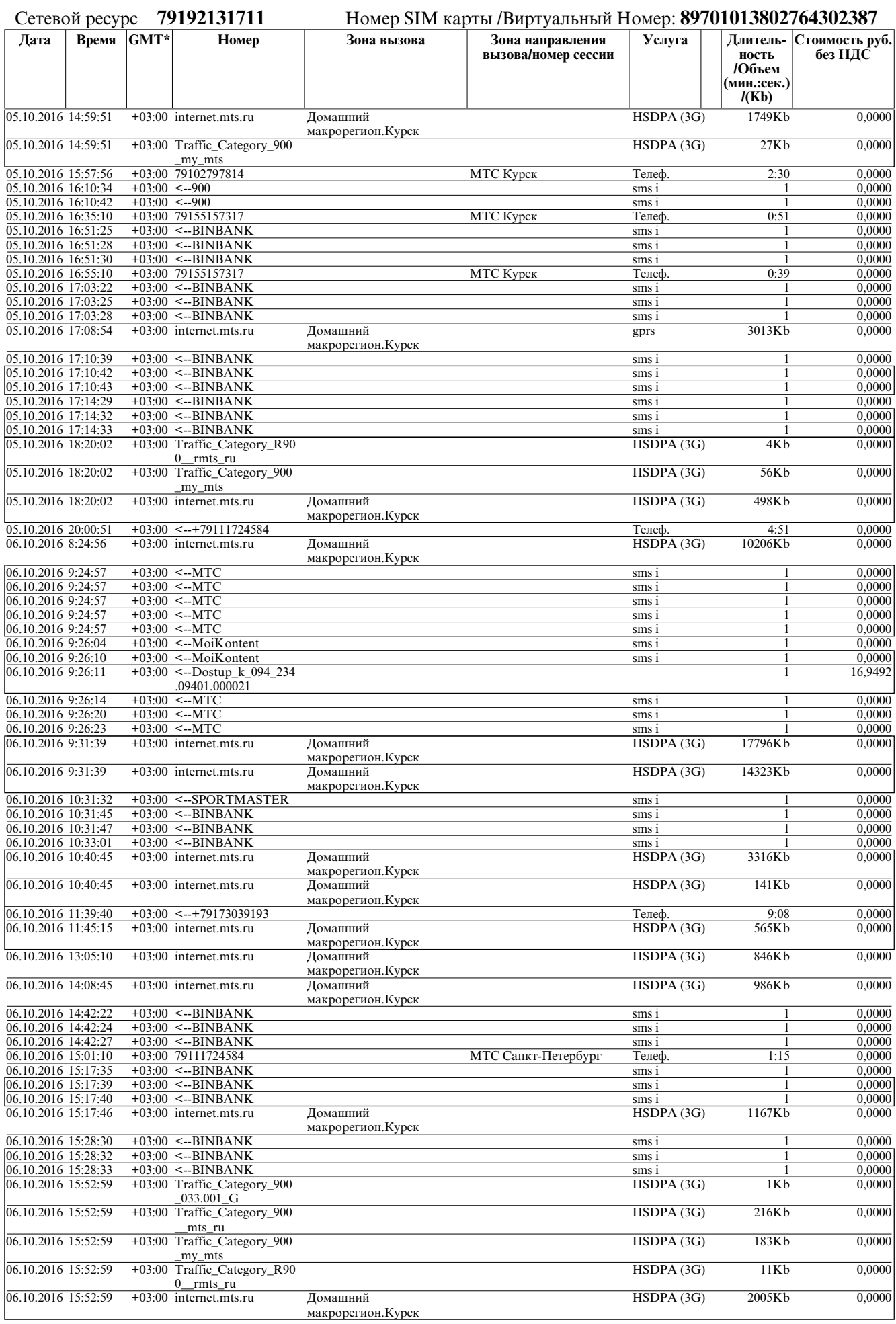

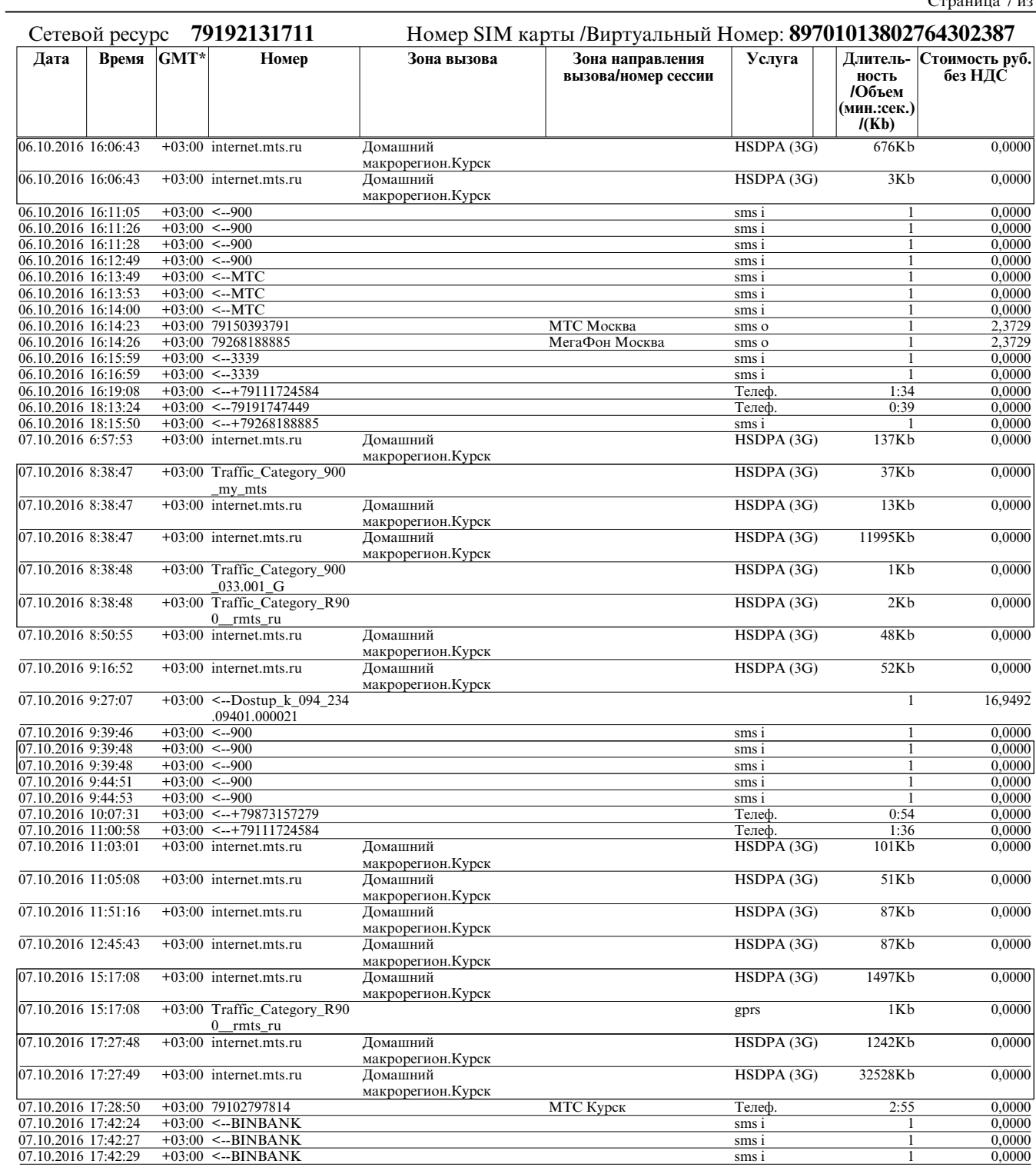

#### **Итого 41,0171**

\* - Часовой пояс места оказания услуги

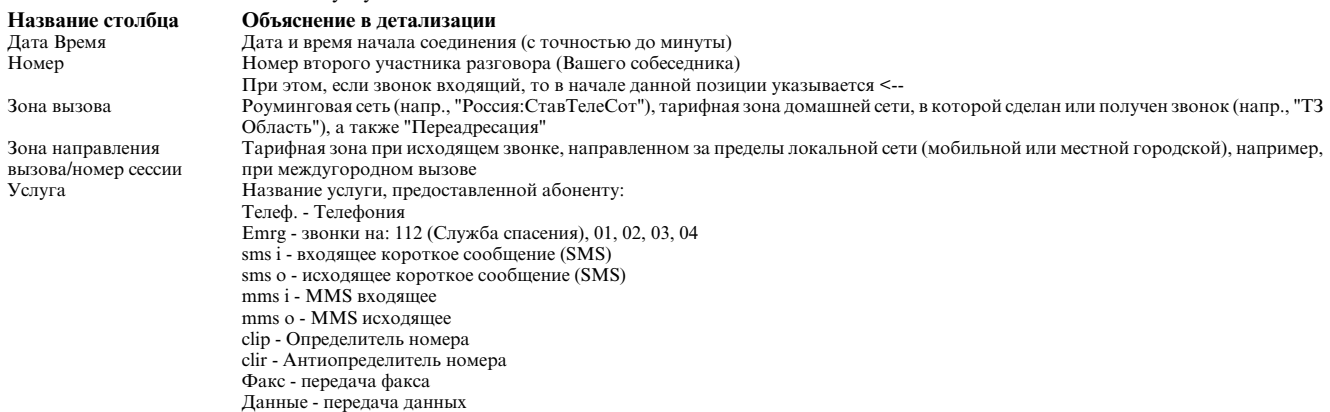

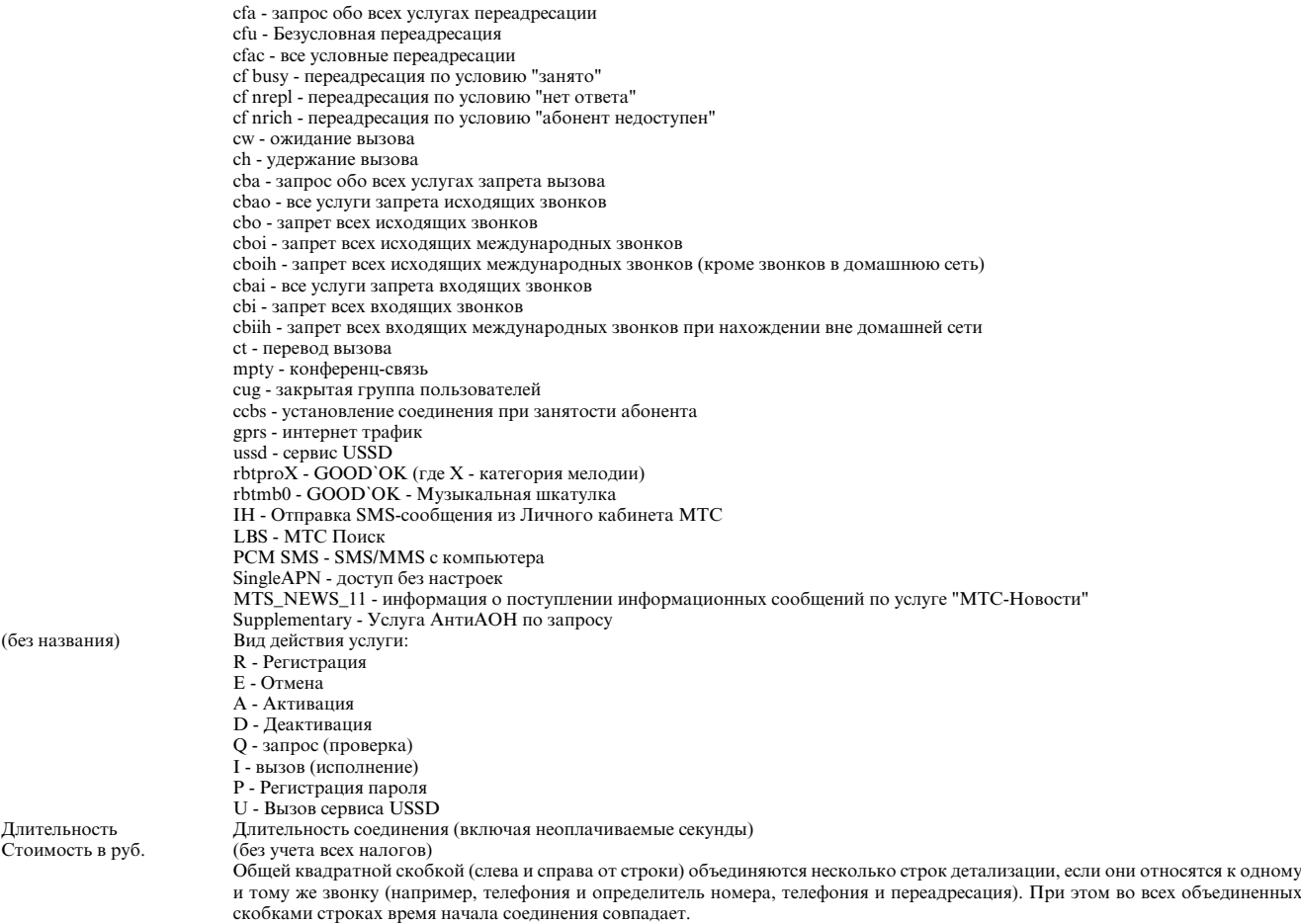